## **Fichier:Rateau.jpg**

De Topo Paralpinisme

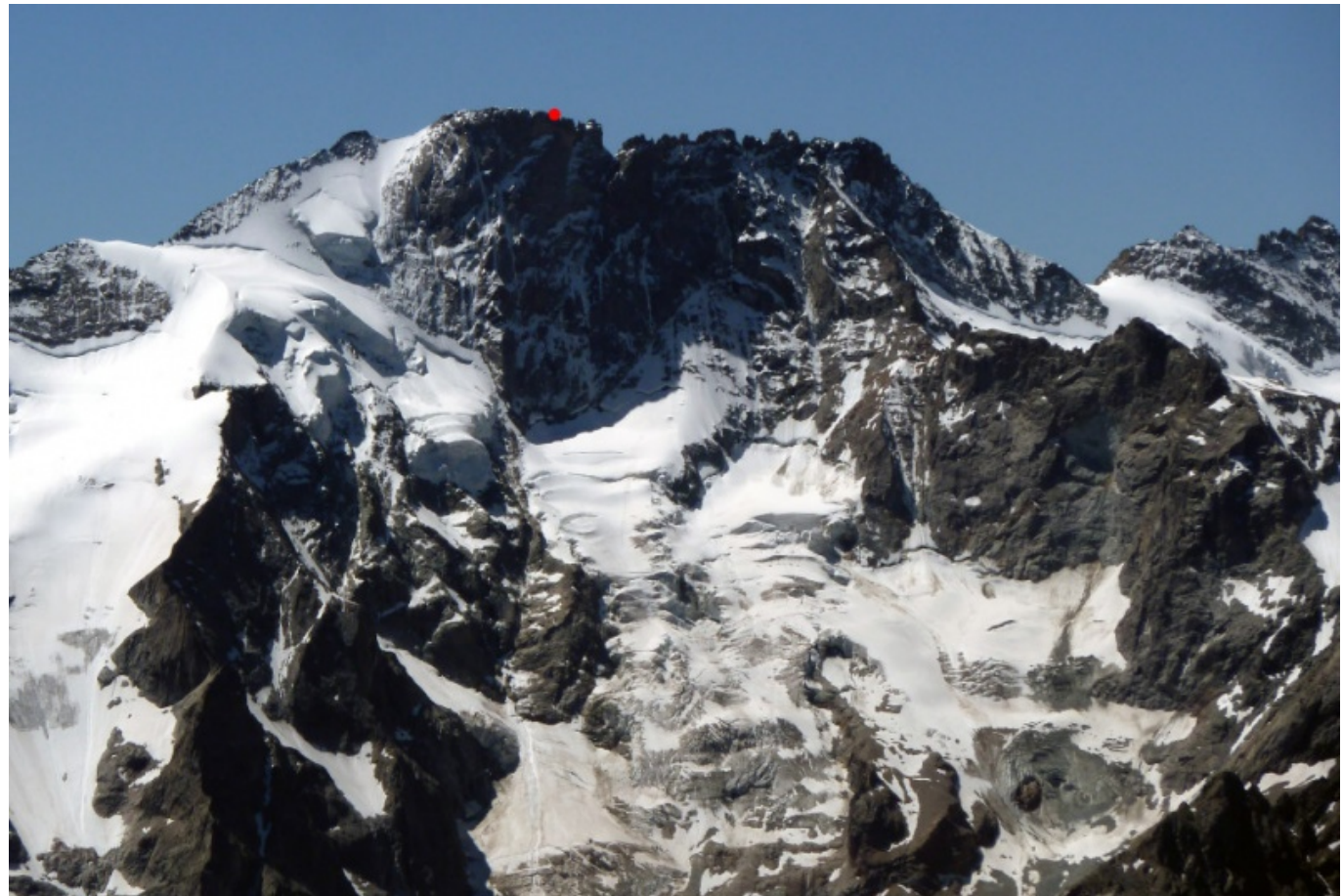

Taille de cet aperçu : [800 × 538 pixels](http://www.base-jump.org/topo/images/thumb/1/1e/Rateau.jpg/800px-Rateau.jpg). [Fichier d'origine](http://www.base-jump.org/topo/images/1/1e/Rateau.jpg) (966 × 650 pixels, taille du fichier : 191 Kio, type MIME : image/jpeg)

## **Historique du fichier**

Cliquer sur une date et heure pour voir le fichier tel qu'il était à ce moment-là.

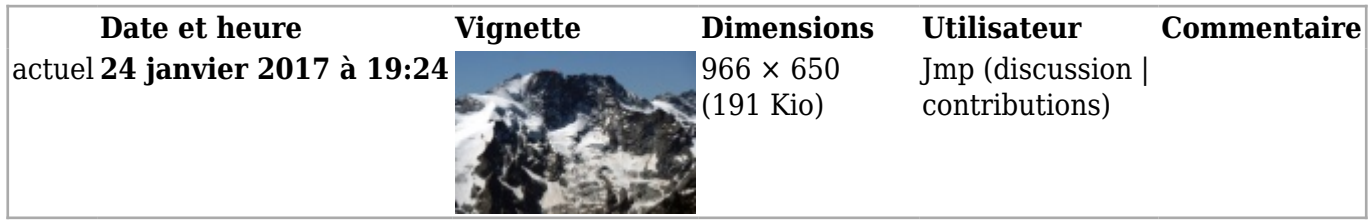

■ Vous ne pouvez pas remplacer ce fichier.

## **Utilisation du fichier**

Les 2 pages suivantes utilisent ce fichier :

- [Râteau sommet Est, "Gorets dans la brûme"](http://www.base-jump.org/topo/index.php?title=R%C3%A2teau_sommet_Est,_%22Gorets_dans_la_br%C3%BBme%22)
- [Catégorie:Massif des Écrins](http://www.base-jump.org/topo/index.php?title=Cat%C3%A9gorie:Massif_des_%C3%89crins)

Récupérée de «<https://www.base-jump.org/topo/index.php?title=Fichier:Rateau.jpg&oldid=791>»

- Dernière modification de cette page le 24 janvier 2017, à 19:24.
- Le contenu est disponible sous licence [Creative Commons paternité non commercial partage à](https://creativecommons.org/licenses/by-nc-sa/4.0/) [l'identique](https://creativecommons.org/licenses/by-nc-sa/4.0/) sauf mention contraire.

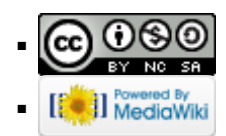